**Karty kredytowe** Przewodnik po świecie bezpiecznych zakupów w internecie

Bank<br>**Kredytów** 

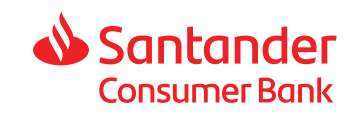

# **ZAKUPY W INTERNECIE NA SZÓSTKĘ**

- 6 KORZYŚCI TRANSAKCJI ONLINE

**Proste, wygodne i tańsze niż tradycyjne. To największe zalety zakupów w Internecie. Nic więc dziwnego, że cieszą się rosnącą popularnością. Sprawdź, co możesz zyskać, korzystając z karty kredytowej podczas zakupów w sieci.**

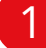

#### 1 NAJLEPSZE OFERTY KIEDY TYLKO CHCESZ

Ceny w sklepach internetowych zazwyczaj są niższe niż w sklepach stacjonarnych. Ponadto w sieci można dowolnie porównywać oferty różnych firm. Dzięki temu zawsze wybierzesz tą najkorzystniejszą dla siebie. Co więcej – zakupy kartą kredytową online umożliwiają natychmiastowy zakup, a spłatę zobowiązania w późniejszym terminie.

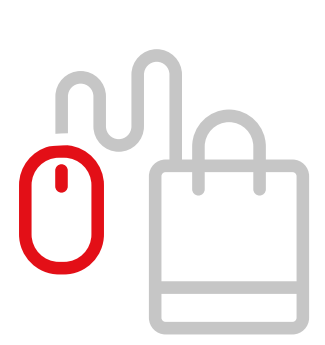

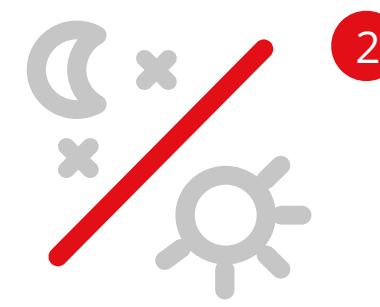

### OSZCZĘDNOŚĆ CZASU I ENERGII

Nie trzeba już godzinami krążyć po sklepowych alejkach lub spędzać popołudnie w centrach handlowych. Nie trzeba także stać w kolejkach do kasy. Robiąc zakupy przez Internet, można przebierać w setkach ofert, nie ru szając się z własnego fotela. O dowolnej porze. By sfinalizować transakcję wystarczy kilka kliknięć.

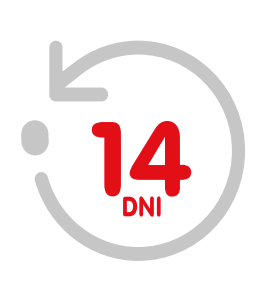

#### Z KARTĄ ZWROTY I WYMIANY BEZ PROBLEMÓW 3

Zamówione produkty przez Internet można odesłać sprzedawcy m.in . bez okazania paragonu - czyli bez najczęstszego problemu ze zwrotem zakupów przy kasie. Masz 14 dni na poinformowanie sprzedawcy o takiej decyzji. Zestawienie z karty kredytowej jest trwałym dowodem zakupu online w danym sklepie internetowym i masz je zawsze pod ręką w aplikacji mobilnej i w bankowości internetowej.

Szczegółowe instrukcje dotyczące zwrotów muszą znajdować się na stronach e-sklepów, a szczegółowe prawa konsumenta w sieci poznasz tu: **https://prawakonsumenta.uokik.gov.pl/**

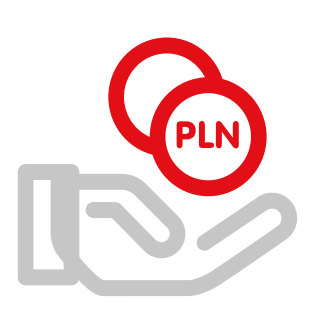

#### 4 BEZPIECZEŃSTWO TRANSAKCJI OPŁACONYCH KARTĄ

Płacąc kartą możesz korzystać z mechanizmu zwrotu pieniędzy, który nazywa się chargeback. Chargeback pozwala na odzyskanie wydanych pieniędzy w przypadku gdyby towar lub usługa nie zostały dostarczone, lub były niezgodne z Twoim zamówieniem. Swoich roszczeń od sprzedawcy dochodzisz wtedy za pośrednictwem Banku – wydawcy karty. Inne formy płatności online (jak np. płatność za pobraniem lub przelewem z rachunku) nie gwarantują Ci tak wysokiego poziomu ochrony.

Podczas płatności online z usługą 3D Secure, poza wpisaniem danych z karty, transakcję potwierdzasz również jednorazowym kodem 3D Secure otrzymanym w wiadomości SMS oraz hasłem uwierzytelniającym. Usługa 3D Secure to dodatkowe, bezpłatne zabezpieczenie transakcji internetowych.

#### DOSTAWA W DOGODNE MIEJSCE 5

Do rąk własnych. Do domu dzieci lub wnucząt czy pracy. Przesyłka może zostać dostarczona tam, gdzie będzie najwygodniej. Możesz skorzystać z usług błyskawicznego kuriera lub ekonomicznej poczty – to Ty wybierasz sposób dostawy z tych oferowanych przez sklep.

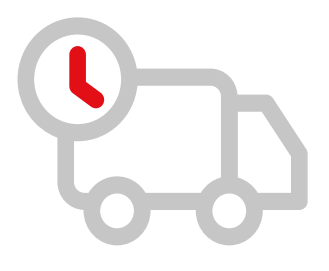

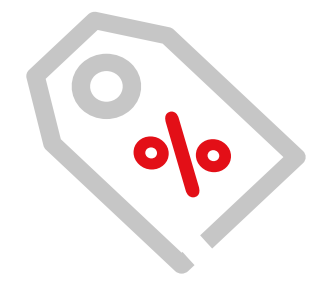

## 6 OFERTY SPECJALNE

Zapisz się do newslettera, internetowego biuletynu, a będziesz otrzymywać pocztą elektroniczną informacje o atrakcyjnych promocjach i nowościach np. w ulubionym sklepie. Nie przegapisz już żadnej okazji. Pamiętaj, że w każdej chwili możesz także zrezygnować z takiej prenumeraty.

## **PODSTAWOWE ZASADY BEZPIECZNYCH ZAKUPÓW W INTERNECIE**

**Znamy na pamięć zasady bezpieczeństwa w ruchu drogowym. Wiemy, że przed podpisaniem umowy trzeba ją dokładnie przeczytać oraz że noszenie w portfelu karteczki z numerem PIN jest niedopuszczalne. Podobnie powinno być z transakcjami online – mimo że to transakcje bezpieczne, rejestrowane w każdym miejscu świata, to podstawowe zasady zakupów w Internecie warto znać.**

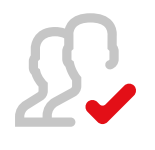

## KUPUJ OD WIARYGODNYCH SPRZEDAWCÓW

Zapytaj bliskich o ulubione sklepy internetowe, sprawdzaj także opinie o sklepie czy sprzedawcy w sieci. Nie jest to trudne, ponieważ prawo wymaga od sprzedawcy podania pełnych danych rejestrowych umożliwiających identyfikację. Jeśli sprzedawcy cieszą się zaufaniem klientów, to znaczy, że wszystko jest w porządku. Możesz także przed zakupem skontaktować się ze sprzedającym i podpytać o szczegóły dotyczące interesującego towaru, np. czy fotografie załączone do aukcji obrazują wystawiany produkt, czy to poglądowe obrazy producenta.

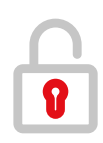

## ZNAJDŹ KŁÓDKĘ

Połączenie ze sklepem internetowym powinno być szyfrowane. To większa pewność, że dane osobowe – w tym adres oraz numer karty kredytowej – nie wyciekną z serwisu. Choć może to brzmieć skomplikowanie to łatwo sprawdzić, czy danej stronie można bardziej ufać. Adres sklepu w pasku przeglądarki powinien zaczynać się od https, albo przed adresem powinna pojawiać się ikona kłódki (w zależności od przeglądarki jakiej używasz). Po kliknięciu tej ikony zobaczysz m.in. czy certyfikat jest aktualny i do kiedy obowiązuje.

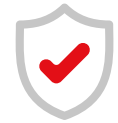

#### DBAJ O BEZPIECZEŃSTWO DANYCH

Im mniej danych należy wpisać do formularza płatności, tym lepiej. Jeśli sklep internetowy wymagać będzie przed zakupem wysłania kopii dowodu osobistego, to zdecydowanie powinno wzbudzić to czujność. Rób mądre zakupy w Internecie i nie używaj funkcji zapamiętywania danych karty kredytowej w przeglądarce.

# **PŁAĆ KARTĄ W INTERNECIE. TO PROSTE!**

**Nieważne, czy w sieci robisz drobne zakupy, czy właśnie kierujesz życie na zupełnie nowy tor. To pewne: zasady płatności online kartą kredytową Santander Consumer Banku są takie same dla każdej transakcji. Proste, przejrzyste i bezpieczne. Zobacz, od pomysłu do realizacji dzielą tylko cztery kroki.**

#### ZRÓB ZAKUPY W SKLEPIE INTERNETOWYM

1

3

4

2

Przebieraj w ofertach, porównuj, wybieraj najlepsze. Gdy zakończysz poszukiwania i zdecydujesz się na zakup, przejdź do zakładki z Twoimi zakupami w sklepie internetowym. Na tym etapie zwykle należy podać dane odbiorcy zakupów, preferowany adres i sposób dostawy. Pamiętasz o zasadach bezpiecznych zakupów w sieci, prawda?

#### WYBIERZ PŁATNOŚĆ KARTĄ Z LOGO VISA

Santander Consumer Bank jest wydawcą kart Visa, dlatego wybierając sposób płatności, kliknij na płatność za pomocą karty oznaczonej logo Visa.

## WPROWADŹ WYMAGANE DANE

Część sklepów przy obsłudze transakcji kartowych korzysta z usług wyspecjalizowanych agentów rozliczeniowych, dlatego po wyborze formy płatności może się zdarzyć, że nastąpi przekierowanie na stronę internetową agenta. Tam trzeba będzie podać niezbędne dane: numer karty i datę ważności, imię i nazwisko oraz numer CVV2. Sklepy chętnie korzystają z usług agentów, gdyż poza łatwością obsługi gwarantują oni również wysoki poziom bezpieczeństwa transakcji.

#### ZATWIERDŹ PŁATNOŚĆ

Sprawdź poprawność wprowadzonych danych i potwierdź transakcję. Dodatkowo, jeśli robisz zakupy w sklepie z usługą 3D Secure, poza wpisaniem danych z karty, transakcję potwierdzasz również jednorazowym kodem 3D Secure otrzymanym w wiadomości SMS oraz hasłem uwierzytelniającym. Na koniec otrzymasz powiadomienie o dokonaniu bądź odrzuceniu autoryzacji. Gdy bank uzna płatność, to informacja ta zostanie przekazana sprzedawcy. Tobie zostaje już tylko czekać na przesyłkę. Gotowe!